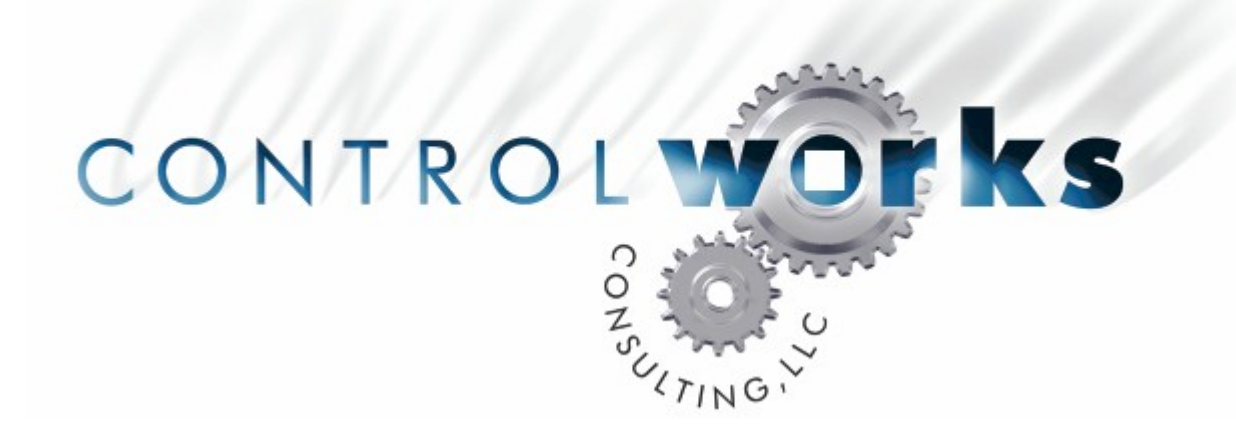

# ADA Cinema Rhapsody Mach III Module Application Guide

#### **Description**

This module is used to control the ADA Cinema Rhapsody Mach III from a Crestron 2-series processor. This module provides control of one Cinema Rhapsody Mach III including Power On and Off, Volume, Inputs and Sound Field selection.

This module **REQUIRES** that you use one ADA ISO-CAT II for each Cinema Rhapsody Mach III that you want to control.

## **Supported Processors**

Any 2-Series Crestron Processor

## **Communications Format**

19,200 BPS No Parity 8 Data Bits 1 Stop Bit No hand shaking

Use a 'straight thru' cable for control.

#### **DIGITAL INPUTS**

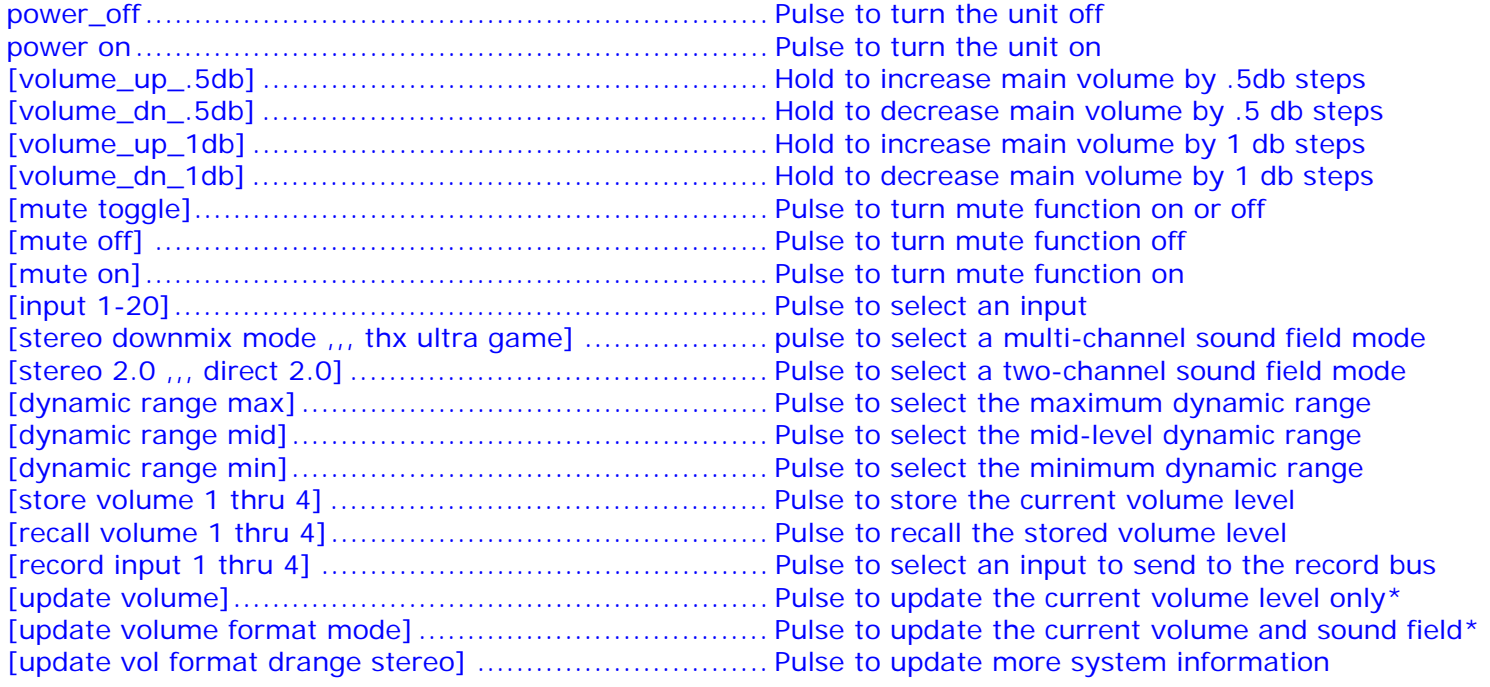

\* These fields are automatically updated with any change of volume or sound fields therefore these inputs can be commented out.

#### **ANALOG INPUTS**

This module does not have any analog inputs

#### **SERIAL INPUTS**

ada rx\$ ................................................................... route to serial rx\$ for Mach III COM port

#### **DIGITAL OUTPUTS**

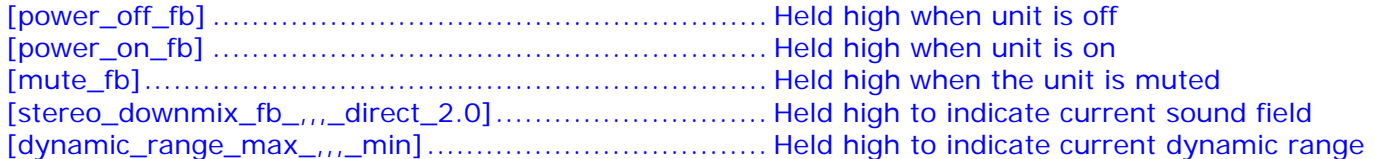

#### **ANALOG OUTPUTS**

This module does not have any analog outputs

#### **SERIAL OUTPUTS**

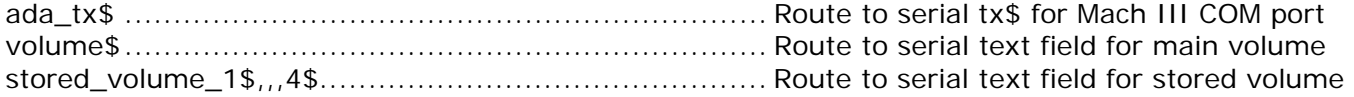

#### **PARAMETERS**

This module does not have any parameters. **This module supports ADA BUS Address 03 ONLY.**  You must use the ADA ISO-CAT II with this module. If you are controlling more than one Mach III in your program you should use another instance of this module on its own com port with its own ISO-CAT II.

#### **Contents**

The distribution package for this module should include: ADA\_Cinema\_Rhapsody\_Mach\_III\_v1\_help\_v1.pdf........ this help file ADA\_Cinema\_Rhapsody\_Mach\_III\_v1.umc................... Crestron user module to insert in program ADA\_Cinema\_Rhapsody\_Mach\_III\_Demo\_XPANEL\_v1.vtp example XPANEL (800x600) ADA\_Cinema\_Rhapsody\_Mach\_III\_Demo\_TPS4500\_v1.vtp example TPS-4500 (800x600) ADA\_Cinema\_Rhapsody\_Mach\_III\_Demo\_Program\_v1.smw example program (PRO2)

#### **Revision History**

v1 [lee@controlworks.com](mailto:lee@controlworks.com) 2006.09.05

First release

#### **Development Environment**

Version 1 of this module was developed on the following hardware and software. Different versions of hardware or software may or may not operate properly. If you have questions, please contact us.

#### **Hardware**

Crestron PRO2 Processor ..................................................... v3.155.1143

#### **Software**

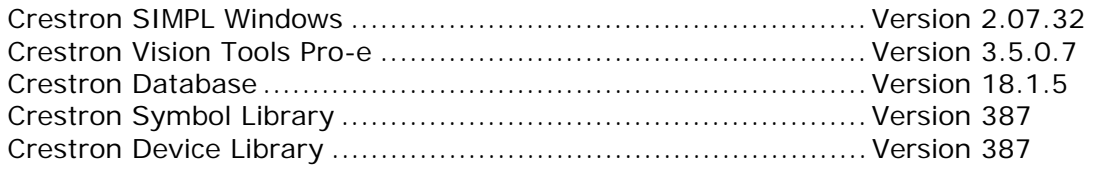

## ControlWorks Consulting, LLC Software License Agreement

#### *Definition*

Software refers to all files provided as a part of a project for use with Crestron hardware including, but not limited to: all network devices, CNX generation platforms, 2-series platforms, Ethernet devices and the Crestron line of wired and wireless Touchpanels, as well as any future hardware that may support the use of these files.

#### *Disclaimer of Warranties*

ControlWorks Consulting, LLC software is licensed to you as is. You, the consumer, bear the entire risk relating to the quality and performance of the software. In no event will ControlWorks Consulting, LLC be liable for direct, indirect, incidental or consequential damages resulting from any defect in the software, even if ControlWorks Consulting, LLC had reason to know of the possibility of such damage. If the software proves to have defects, you and not ControlWorks Consulting, LLC, assume the cost of any necessary service or repair.

#### *Modification of Software*

In no event will ControlWorks Consulting, LLC be liable for direct, indirect, incidental or consequential damages resulting from you editing the software in any manner. You may not reverse engineer, modify, translate, disassemble, or de-compile this software in whole or part.

#### *License Grant*

This software is the intellectual property of ControlWorks Consulting, LLC and is protected by law, including United States copyright laws. This license grant is for use only in your client's installations and may not be transferred to other persons, organizations, other Crestron dealers or Crestron end users.

The use of this software indicates acceptance of these terms.